### Forward Kinematics

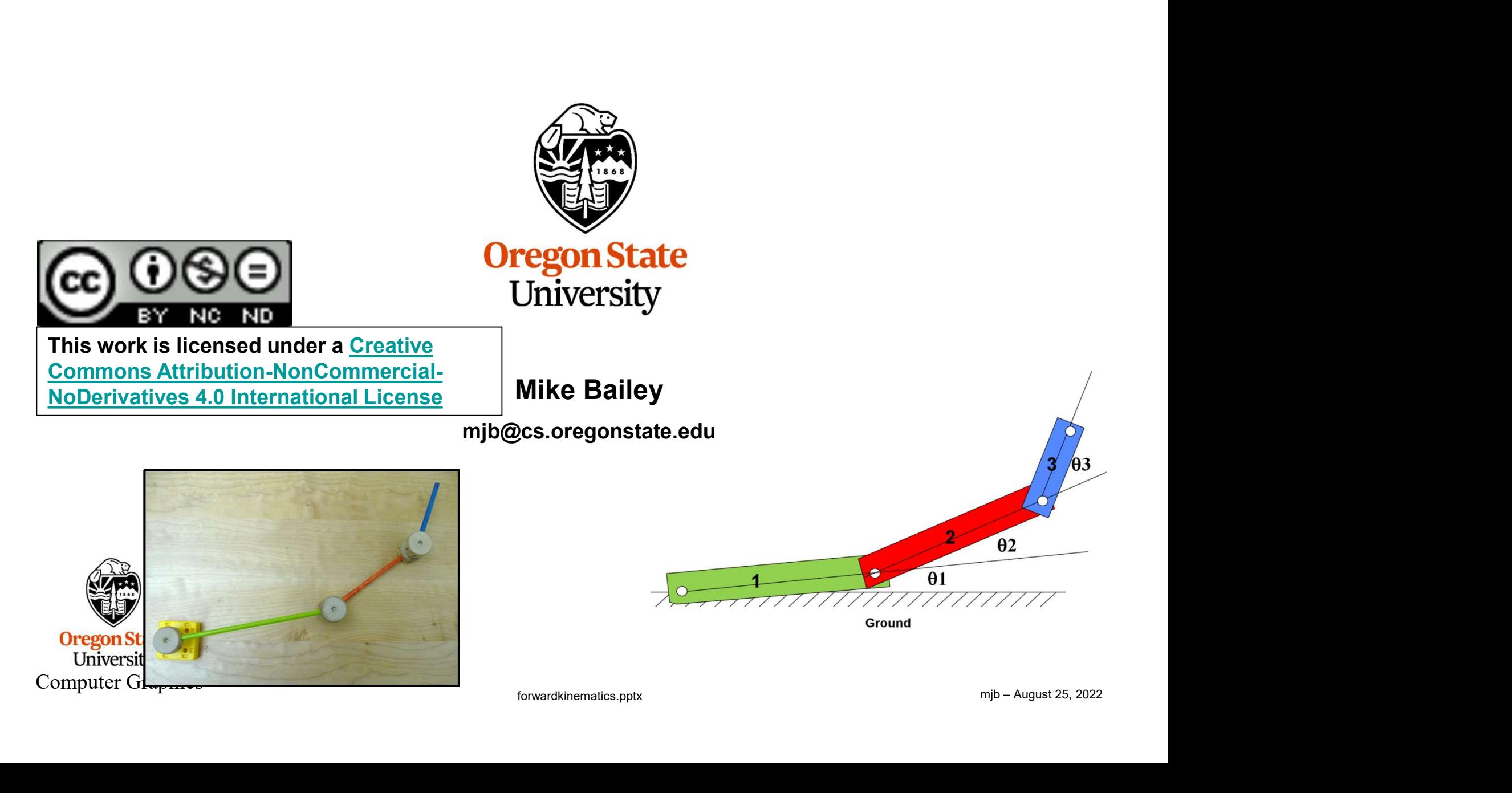

1

### Forward Kinematics: 2 You Start with Separate Pieces, all Defined in their Own Local Coordinate System

 $\begin{array}{ccc}\n 2 \\
 \hline\n 1\n \end{array}$ <br>
Computer Graphics<br>
Computer Graphics<br>
Computer Graphics 1 2 3

### **Forward Kinematics:** 3 Hook the Pieces Together, Change Parameters, Things Move (All Children Understand This)

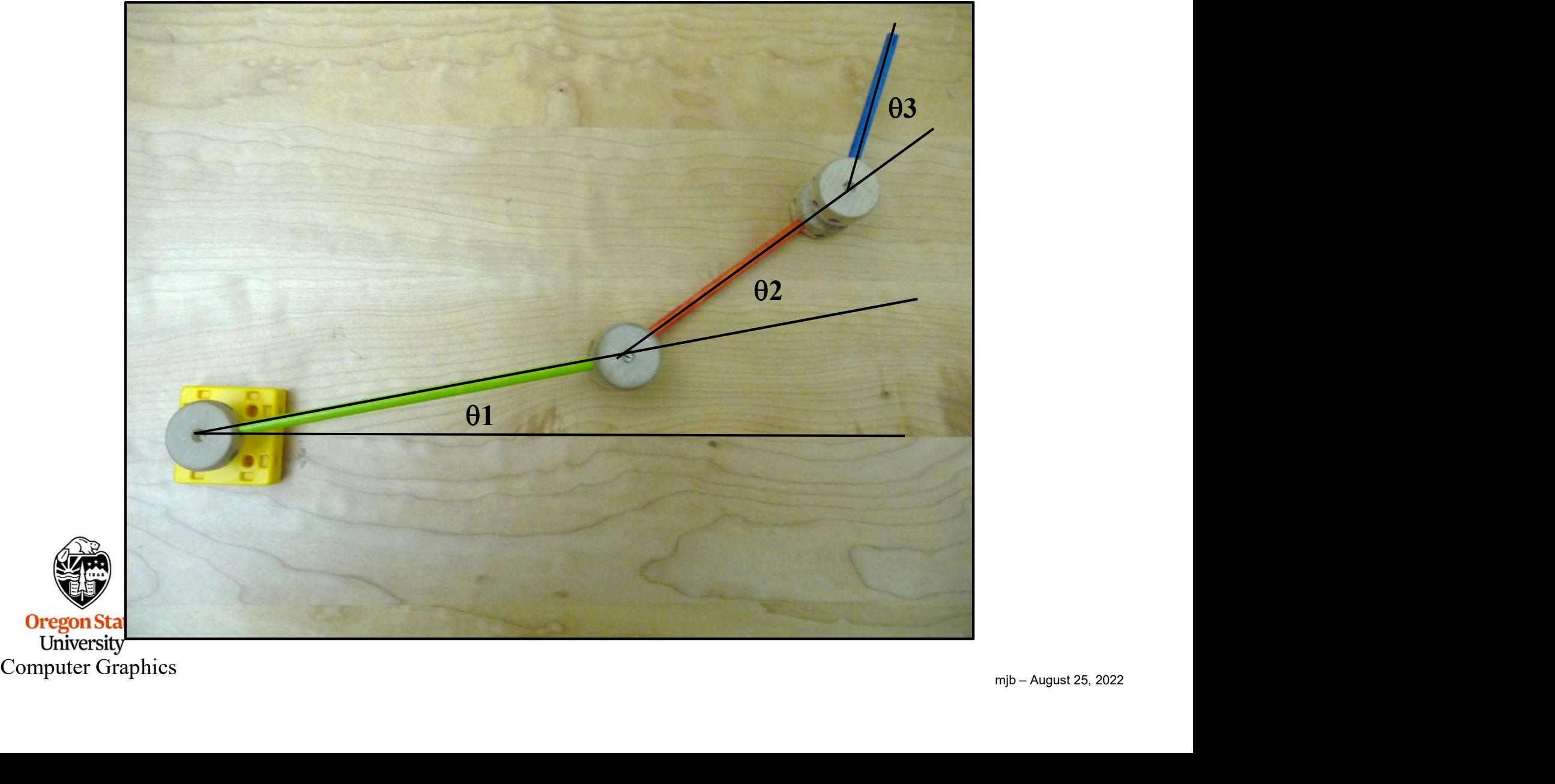

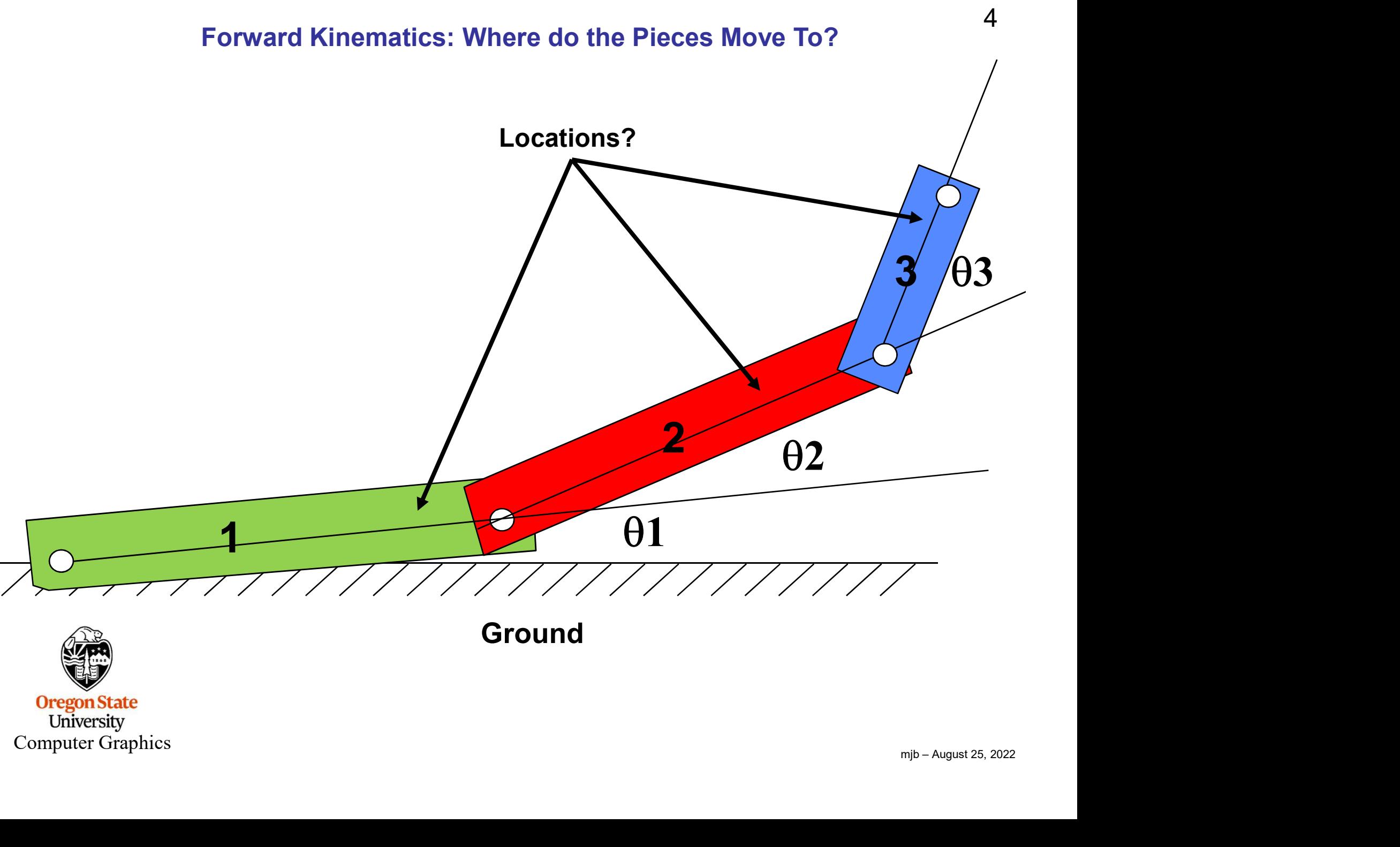

**Ground** 

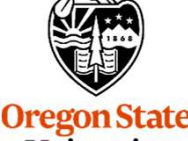

**Positioning Part #1 With**<br>1. Rotate by Θ1<br>2. Translate by T<sub>1/G</sub> **2. Positioning Part #1 With Resperse All Resperses All Allows**<br>2. Translate by T<sub>1/G</sub>

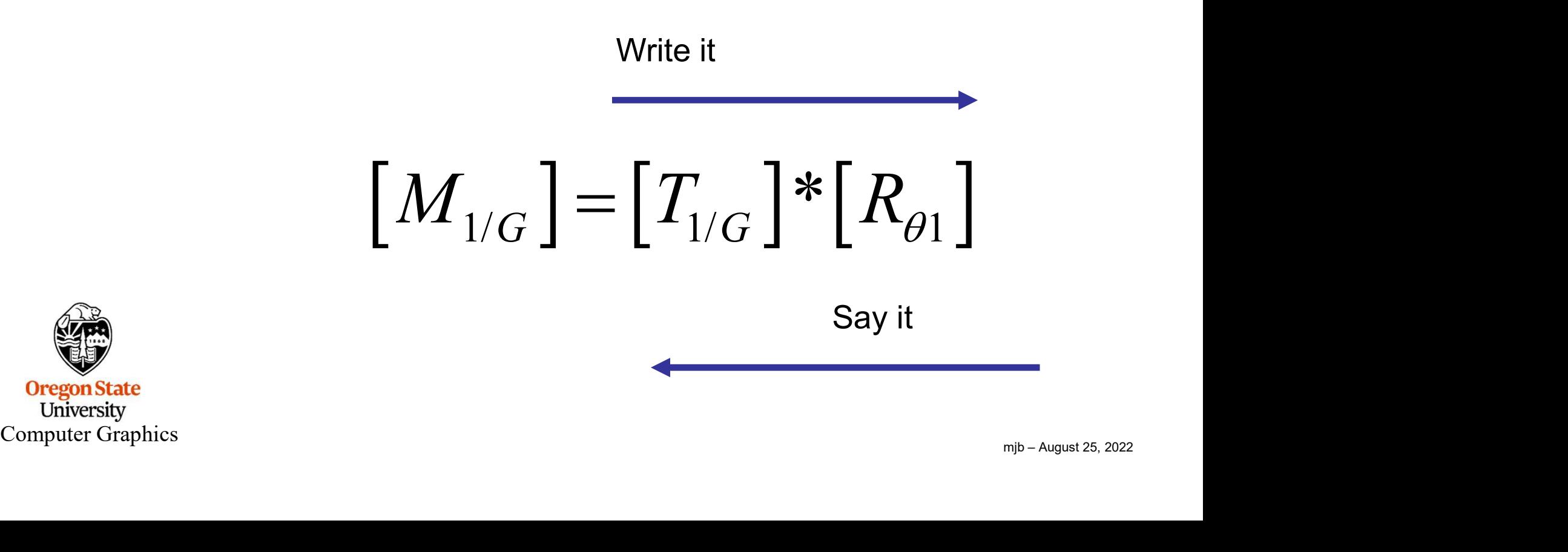

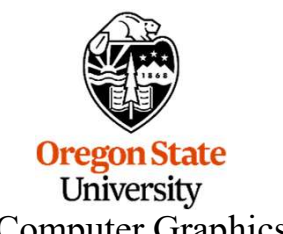

## <sup>6</sup> Why Do We Say it Right-to-Left?

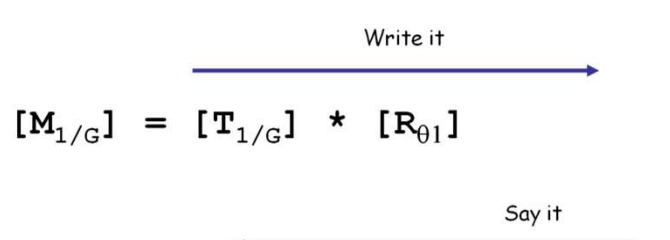

 $\begin{pmatrix} x' \ y' \ z' \end{pmatrix} = [M_{1/G}] \begin{cases} x \ y \ z \end{cases} = [T_{1/G}] \begin{cases} \sum_{\substack{z \ p(z) \text{ is odd, } z \\ z \\ z \end{cases}}$ <br>  $\begin{pmatrix} x \ y \ z \end{pmatrix}$  So the right-most transformation in the sequence multiplies the (x,y,z,1) first and<br>  $\begin{pmatrix} x \ y \text{ is even, } z \end{pmatrix}$ <br>  $\$ It's because in the matrix notes, we adopted the<br>convention that the coordinates are multiplied on the  $y'$   $\begin{bmatrix} y' \\ z' \end{bmatrix} = \begin{bmatrix} E & F & G & H \\ I & J & K & L \end{bmatrix}$ convention that the coordinates are multiplied on  $t$ right side of the matrix: the matrix notes, we adopted the  $\begin{bmatrix} x' \\ y' \\ z' \\ z' \\ 1 \end{bmatrix} = \begin{bmatrix} A & B & C & D \\ E & F & G & H \\ I & J & K & L \\ 0 & 0 & 0 & 1 \end{bmatrix} \begin{bmatrix} x \\ y \\ z' \\ 1 \end{bmatrix}$ <br>  $[M_{1/G}]$  $\begin{bmatrix} x \\ y \\ z \\ z \\ 1 \end{bmatrix} = [T_{1/G}]$  $\begin{bmatrix} x \\ F & R_{01} \end{bmatrix}$  $\begin{bmatrix} x \\ y \\ z \\ 1 \end{bmatrix}$ <br>
So t '' $* [R_{\theta 1}] * \nbrace$ ' $\begin{pmatrix} 1 \end{pmatrix}$   $\begin{pmatrix} 1 \end{pmatrix}$   $\begin{pmatrix} 1 \end{pmatrix}$  $G \rfloor$  $\bigcap_{\alpha} \bigcap_{\alpha} \bigcap_{\alpha} = \big[ \mathcal{I}_{1/G} \big]$  $x'$   $(x)$   $(x)$   $(x)$  $y' = [M_{1/G}] \left\{ y \right\} = [T_{1/G}]^* [R_{\theta 1}]^* \left\{ y \right\}$ z z z  $\begin{pmatrix} x' \end{pmatrix}$   $\begin{pmatrix} x \end{pmatrix}$   $\begin{pmatrix} x \end{pmatrix}$  $\begin{pmatrix} x \\ y \end{pmatrix}$   $\begin{pmatrix} x \\ y \end{pmatrix}$   $\begin{pmatrix} x \\ y \end{pmatrix}$  $\left\{\frac{\mathcal{Y}}{I}\right\} = \left[M_{1/G}\right]\left\{\frac{\mathcal{Y}}{I}\right\} = \left[T_{1/G}\right]^{*}\left[R_{\theta 1}\right]^{*}\left\{\frac{\mathcal{Y}}{I}\right\}$  $\left|Z'\right|$   $\left|Z\right|$   $\left|Z\right|$   $\left|Z\right|$   $\left|Z\right|$   $\left|Z\right|$ 

 So the right-most transformation in the sequence multiplies the  $(x,y,z,1)$  first and the left-most transformation multiples it last

### Positioning Part #2 With Respect to Ground

**Positioning Part #2 W<br>1. Rotate by Θ2<br>2. Translate the length of part 1<br>3. Rotate by Θ 1**<br>4. Translate by T<sub>us</sub> **2. Positioning Part #2 With Resp**<br>
2. Translate the length of part 1<br>
2. Rotate by  $\Theta$  1<br>
4. Translate by T<sub>1/G</sub> **Positioning Part #2 W<br>3. Rotate by Θ2<br>2. Translate the length of part 1<br>3. Rotate by Θ 1<br>4. Translate by T<sub>1/G</sub>** Positioning Part #2 With Re<br>
1. Rotate by  $\Theta$ 2<br>
2. Translate the length of part 1<br>
3. Rotate by  $\Theta$  1<br>
4. Translate by T<sub>1/G</sub> (W

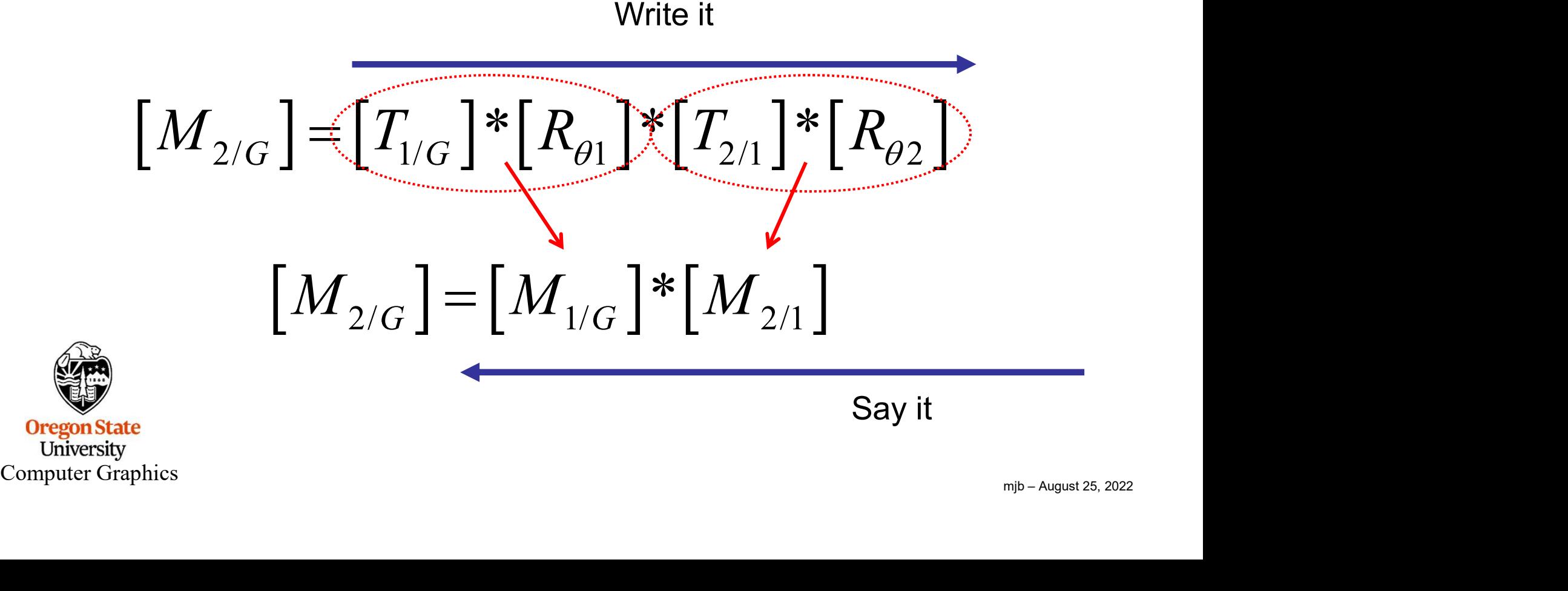

![](_page_6_Picture_3.jpeg)

Say it

# <sup>8</sup> Positioning Part #3 With Respect to Ground Positioning Part #3 With Respec<br>1. Rotate by O3<br>2. Translate the length of part 2<br>3. Rotate by O2<br>4. Translate the length of part 1<br>5. Rotate by O1 **Positioning Part #3 With Respec<br>
1. Rotate by**  $\Theta$ **3<br>
2. Translate the length of part 2<br>
3. Rotate by**  $\Theta$ **2<br>
4. Translate the length of part 1<br>
5. Rotate by**  $\Theta$ **1<br>
6. Translate by T<sub>1/G</sub>**

- 1. Rotate by Θ3
- **Positioning Part #3 With**<br>3. Rotate by Θ3<br>2. Translate the length of part 2<br>3. Rotate by Θ2<br>4. Translate the length of part 1<br>5. Rotate by Θ1<br>6. Translate by Τως
- 
- 
- 
- 

Positioning Part #3 With Respect to Ground

\n1. Rotate by 03

\n2. Translate the length of part 2

\n3. Rotate by 02

\n4. Translate the length of part 1

\n5. Rotate by 01

\n6. Translate by 
$$
T_{1/G}
$$

\nWrite it

\n
$$
\left[M_{3/G}\right] \in \left[T_{1/G}\right] * \left[R_{01}\right] * \left[T_{2/1}\right] * \left[R_{02}\right] * \left[T_{3/2}\right] * \left[R_{03}\right]
$$
\n
$$
\left[M_{3/G}\right] = \left[M_{1/G}\right] * \left[M_{2/1}\right] * \left[M_{3/2}\right]
$$
\nComputer Graphics

\nComputer Graphics

\nSuppose, the following equations are shown in the image. The image shows a specific problem.

![](_page_7_Picture_8.jpeg)

Say it

![](_page_8_Figure_0.jpeg)

#### 10 Sample Program, using OpenGL's Automatic Transformation Concatenation

![](_page_9_Figure_1.jpeg)

# g(Rotatef(  $\theta$ 2, 0., 0., 1.);<br>
g(Color3f( 0., 1, 0.);<br>
DrawLinkTwo();<br>
DrawLinkTwo();<br>
g(Translatef( LENGTH\_2, 0., 0.);<br>
g(Rotatef(  $\theta$ 3, 0., 0., 1.);<br>
g(Color3f( 0., 0., 1.);<br>
g(Color3f( 0., 0., 1.);<br>
DrawLinkThree();<br> Sample Program<br>  $\left[M_{3/G}\right] = \left[M_{1/G}\right] * \left[M_{2/1}\right] * \left[M_{3/2}\right]$ <br>
DrawMechanism( float θ1, float θ2, float θ3 )<br>
{<br>
glPushMatrix( );<br>
al Translatef( X1, Y1, Z1 );  $\{$   $\{$   $\}$ glPushMatrix( ); gl\_Translatef( X1, Y1, Z1 ); glRotatef( θ1, 0., 0., 1. ); glColor3f( 1., 0., 0. ); DrawLinkOne( ); glTranslatef( LENGTH\_1, 0., 0. ); glRotatef( θ2, 0., 0., 1. ); glColor3f( 0., 1., 0. ); DrawLinkTwo( ); glTranslatef( LENGTH\_2, 0., 0. ); glRotatef( θ3, 0., 0., 1. ); glColor3f( 0., 0., 1. ); DrawLinkThree( ); glPopMatrix( );  $[M_{1/G}] = [T_{1/G}] * [R_{\theta 1}]$ Sample Program and the state of the state of the state of the state of the state of the state of the state of the state of the state of the state of the state of the state of the state of the state of the state of the stat Write it Say it  $[M_{3/G}] = [M_{1/G}] * [M_{2/1}] * [M_{3/2}]$

11

![](_page_11_Figure_1.jpeg)

### <sup>13</sup> Sample Program

![](_page_12_Figure_1.jpeg)

In your Forward Kinematics project, you won't be allowed to do this.

You will need to create each M[i/G] matrix separately using GLM Matrix class methods.

| glPobMatrix();                                                                             | DrawLinkThree();                                                                                     |
|--------------------------------------------------------------------------------------------|----------------------------------------------------------------------------------------------------|
| In your Forward Kinematics project, you won't be allowed to do this.                       |                                                                                                    |
| You will need to create each $M[_{i/G}]$ matrix separately using GLM Matrix class methods. |                                                                                                    |
| You will need to create each $M[_{i/G}]$ matrix separately using GLM Matrix class methods. |                                                                                                    |
| Computer Graphic.                                                                          | $[M_{2/G}] = [T_{1/G}] \cdot [R_{01}] \cdot [R_{01}] \cdot [T_{2/1}] \cdot [R_{02}]$                 |
| OrganState University                                                                      | $[M_{3/G}] = [T_{1/G}] \cdot [R_{01}] \cdot [T_{2/1}] \cdot [R_{02}] \cdot [T_{3/2}] \cdot [R_{03}]$ |
| Computer Graphic.                                                                          | Supper August 25, 2022                                                                               |

### What If They Are Sliding Connections, Not Rotation Connections?

Sometimes, these are called Prismatic Constraints

![](_page_13_Figure_2.jpeg)

![](_page_13_Picture_4.jpeg)

![](_page_13_Picture_6.jpeg)